# **Was sind diese Geheimcodes für Android?**

Prepaid-Guthaben Euch noch

## **Die wichtigsten USSD-Codes:**

- Prepaid-Guthaben einsehen, Telekom oder Vodafone: \*100#✆
- Prepaid-Guthaben einsehen, O2: \*101#✆
- Eigene Nummer abfragen, Telekom: \*135#✆
- Mailbox bei langem Klingeln abschalten, Telekom oder O2: ##61#⊘

# **Die Android-Geheimcodes**

Mit einer minimal veränderten Form, nämlich einem "\*#" oder "##" am Anfang, bietet Android auch eigene System-Codes. Diese greifen direkt auf das Android-System zu (wer hätte das geahnt?) und bedürfen daher keinerlei Verbindung nach außen. Außerdem werden sie nicht erst durch Drücken des grünen Hörers, sondern schon nach dem Drücken der abschließenden "#" oder "\*" ausgeführt. Eure IMEI bekommt Ihr dann so:

#### **[\\*#06#](tel:*#06#)**

Was Euch hoffentlich auffällt, ist, dass der Code nicht mehr automatisch von Eurer Telefon-App ausgeführt wird. Und das ist auch ganz gut so. Denn genau über einen solchen Link

# **Liste der Android-Geheimcodes**

#### **Info-Codes**

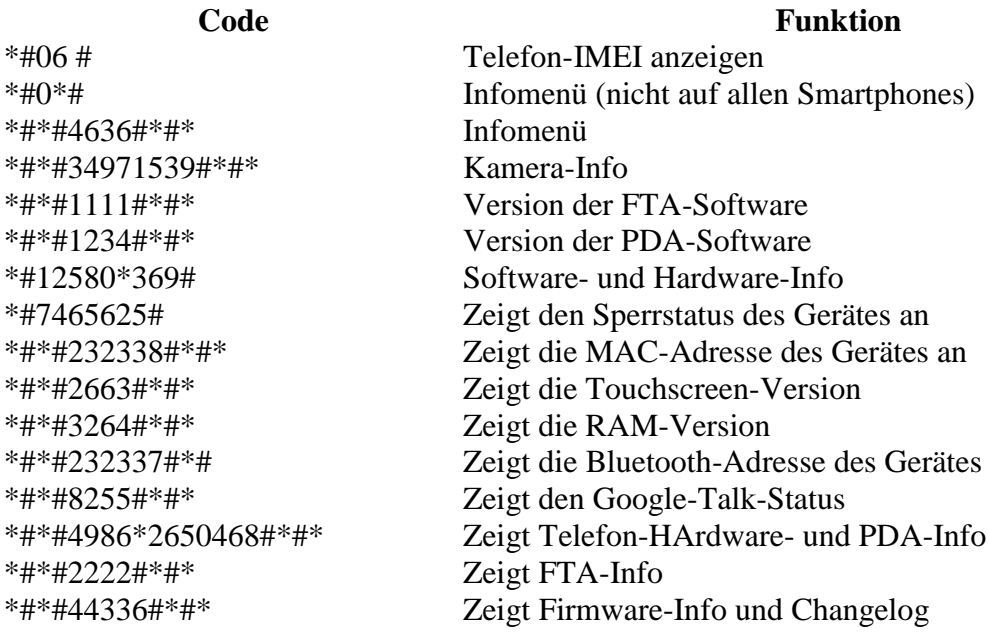

### **Backup-Codes**

**Code**<br><sup>\*#\*#273282\*255\*663282\*#\*#\*<br>Backup aller Medien-Verzeich</sup>

**Testcodes**

# Backup aller Medien-Verzeichnisse

#### **Code Funktion**

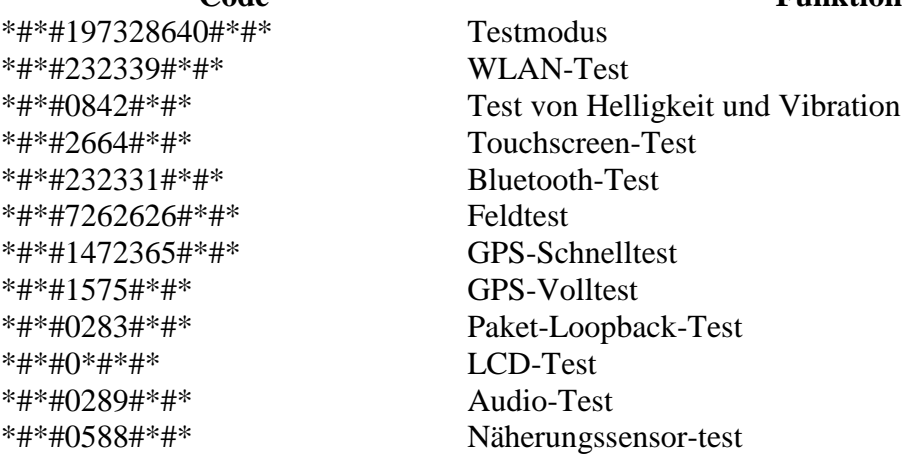

# **Einstellungs-Codes**

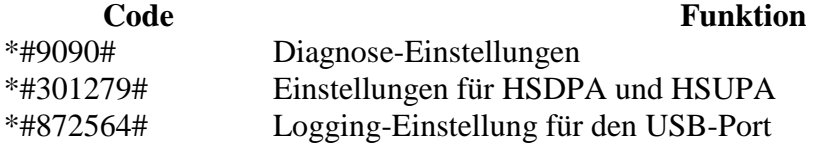

#### **Entwickler-Codes**

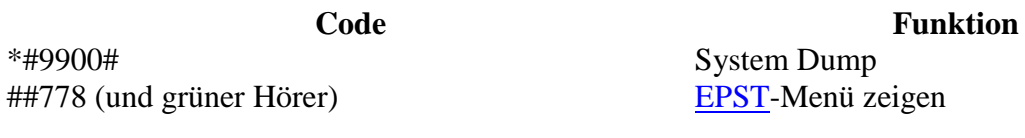

## **Herstellerspezifische Codes**

#### **Motorola**

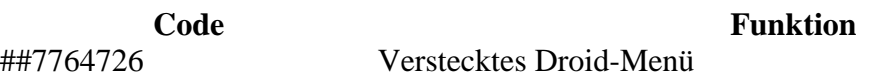

#### **HTC**

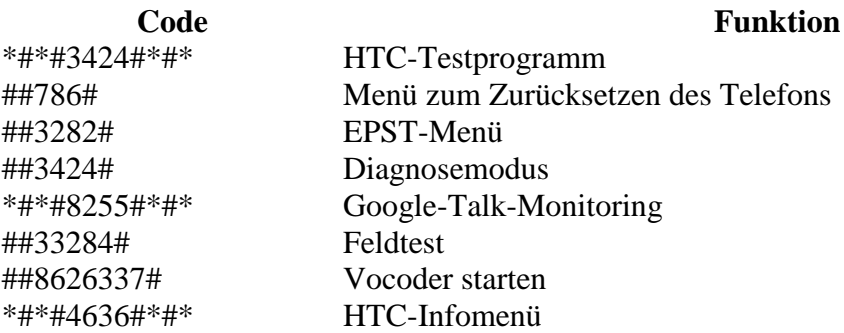

## **Weitere Android-Geheimcodes**

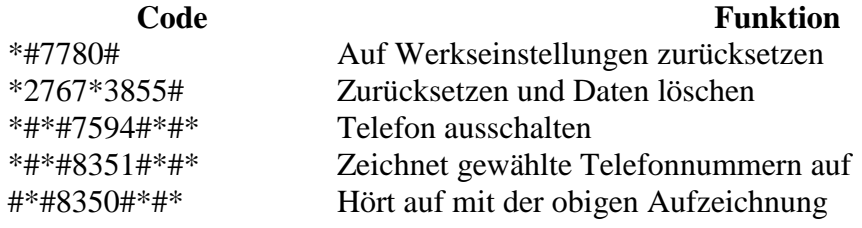

## **Verbotene Android-Geheimcodes**

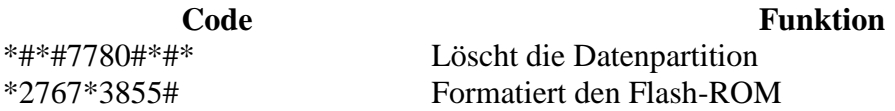

Welche Codes sind für Euch besonders praktisch? Berichtet in den Kommentaren von Euren Entdeckungen und teilt uns gerne mit, wenn Ihr auf neue Codes stoßt!